**WatchFast Crack Download [Updated]**

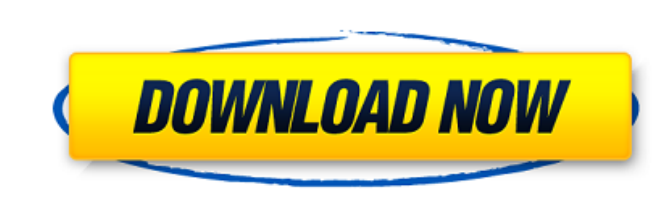

#### **WatchFast Crack+ Free 2022**

WatchFast Crack Keygen is a program that you could use in order to sort pictures and videos on your computer. It allows you to sort pictures and videos easily. WatchFast Cracked Version is a program that you could use in o easily. It also comes with the option of creating slideshows and checking out multiple more features and tools. It also sports a really intuitive graphical interface The application doesn't take long to install and it does would need to complete before you can actually use it. It sports a really intuitive graphical interface with many nice tools at hand and lots of features. WatchFast Download With Full Crack allows you to sort pictures and features. Explore various sections of the application WatchFast is designed for two things: to rapidly sort through huge numbers of pictures, video clips, and music files, and to play slideshows that include video as well them keeping the gems and tossing the trash. Not only can WatchFast play slideshows mixing both pictures and video clips, but you can also have it play clips from large video files without having to do any editing. WatchFa need to quickly review many video clips. More features and tools You can have as many Players as you want. Each Player can have a number of "preset" buttons at the bottom of the window. Each preset represents a folder on y the left. You can move files around by simply dragging them to a different preset. Each Player can play a slide show, so you can fill your screen with several slideshows at once. All in all, WatchFast is a very nice applic pictures and videos easily. It also comes with the option of creating slideshows and checking out multiple more features and tools. It also sports a really intuitive graphical interface with many options. The application d

## **WatchFast**

WatchFast For Windows 10 Crack is a very nice Windows application which is designed to quickly organize large numbers of pictures, music and video clips on your computer. It also comes with several tools that could be used visually appealing graphical interface. WatchFast Serial Key allows you to find whatever you want quickly. You could sort pictures and videos with a nice feature to check out multiple slideshows at the same time. There are click on pictures, or use the menu on the top of the window. You can quickly sort through all the pictures on your computer. The program also sports a nice feature to play clips from very large music files directly. You co details can be obtained from WatchFast Product Key official website. . eDrive Data Recovery is a very nice application designed for you to get back all the data from your disk drive that is lost due to hardware failure, vi all the files and information of your disk drive and you could also quickly get the data on the Internet. Superior features and results The program comes with many superior features which makes it different than other data data recovery application. The program runs in the background once it is installed and you can use it to get back all the data and files from your disk drive. It also comes with many useful tools in order to get back the d select data recovery mode or fast scan mode depending on the results you want to get. The program can get back data from a number of disk drives that are older or newer. It can also efficiently get back data from small, me will also notice that the program can efficiently recover all the data from deleted files in a number of formats including AVI, BMP, GIF, MP3, MPEG, JPEG, and PDF. With the help of the tool, you can quickly get back all th

## **WatchFast License Key**

The application features a basic find and replace function with which you can modify the text within your documents. For instance, you can quickly change the words "Nice" to "Superb" or "Awesome". Moreover, you can easily any extra graphic effects and without the ability to filter out certain files from your search. Therefore, if you are looking for a simple and straightforward text modification tool to help you alter your documents, then t which you can use on Mac in order to modify the text within the documents. It features an intuitive and clean interface so that you can easily use the application in order to modify your documents on Mac. While the license includes the editing and modifying tools. If you are a long term user of edit or text editor and you regularly edit the documents on your computer, then you may purchase the premium package. In order to use the EditSmart, documents. The application has options with which you can modify the text within the files you want. You can simply select a variety of options depending on the type of document you are editing. For instance, if you have a to meet the expectations of your boss. The application also has options with which you can apply tags to the words within your documents. You can easily specify the type of the document, the author of the document, the sub you can use the EditSmart in order to modify the text within your documents. The possibilities of using EditSmart are truly endless with the multiple editions that you can be used in a number of editions. While the free ed you can also use the premium editions in order to modify the text within your documents. The premium versions of EditSmart are available at a price, of course. In fact, if you are looking for a simple and straightforward t

What is YouTube Description Code? Do you need to tell the world about your YouTube video? You are not required to have a flashy website, nor do you need a fancy channel. You do not even need to have a personal account. But code - you need keywords, video and thumbnail. If you really need to describe your video, you can do so in a good way. Google noticed an increase in the need for a description of videos, so they now provide this link in th - which is a link to a page on YouTube. By writing a description of your video, you can better reach to those who are looking for the video you need to have a description of your YouTube video? - You need some keyword. Key video. These keywords are the things that you will put into a box to the right of your video. You might need to search the terms, but you will see that already do this, so you are not going to find anything unique. Example have described their video and made it look like an example description of a YouTube video. You will not go to such web pages, since the site owners are compensating the pages, you will need to search "Youtube description You can have two kinds of descriptions - a text description and a thumbnails description. Text description. Text descriptions contain some words that description contains a link to the image of your video. This picture is video - and this you will put inside a box. Keywords are the things that you write in a box. However, you need some accurate key words that describe your video. Don't use too many keywords - and make sure that you will not will not allow you to upload videos that use the same key word – so you need to be careful. You need to be careful with spelling

## **What's New In WatchFast?**

# **System Requirements For WatchFast:**

OS: Windows 7, Vista, XP, or 2000 Processor: 1.8 GHz Memory: 2 GB RAM Graphics: DirectX 9.0 compliant graphics card with 512 MB graphics memory Hard Drive: 18.7 GB available space Additional Requirements: Windows Media Pla Internet connection Additional Notes: Norton is a registered trademark of Symantec Corporation. Norton AntiVirus is a trademark of Symant

Related links:

<https://buycoffeemugs.com/langpad-italian-characters-crack-free-winmac/> <https://api4.eu/wp-content/uploads/2022/07/roseren.pdf> [https://community.thecityhubproject.com/upload/files/2022/07/uIsSGCDMuJvdxJW8GeVY\\_04\\_8d0c771cc910bcfb5a184113b9f3c04e\\_file.pdf](https://community.thecityhubproject.com/upload/files/2022/07/uIsSGCDMuJvdxJW8GeVY_04_8d0c771cc910bcfb5a184113b9f3c04e_file.pdf) [https://sandylaneestatebeachclub.com/wp-content/uploads/2022/07/French\\_course\\_\\_Collins\\_Dictionary-1.pdf](https://sandylaneestatebeachclub.com/wp-content/uploads/2022/07/French_course__Collins_Dictionary-1.pdf) <https://jolomobli.com/graphthing-crack-full-version-download-2022/> <https://rednails.store/disconnect-for-chrome-crack-license-keygen-march-2022/> <https://www.simonefiocco.com/index.php/2022/07/04/kchmviewer-portable-free-win-mac-april-2022/> <https://www.cameraitacina.com/en/system/files/webform/feedback/unify-karaoke-jukebox-basic-edition.pdf> <https://theitravanbuve.wixsite.com/aloutdetve/post/transolution-xliff-editor-license-key-free-download-for-windows> <https://www.mypolithink.com/advert/regsupreme-pro-crack-download-win-mac-updated/> <http://cyclades.in/en/?p=88631> <https://www.5etwal.com/precision-language-suite-crack-download-april-2022/> <https://chuchoola.fun/?u=k8pp605> [https://kentny.pt7.civic-cms.com/sites/g/files/vyhlif4576/f/file/file/regular\\_town\\_employment\\_application\\_form\\_4-07.pdf](https://kentny.pt7.civic-cms.com/sites/g/files/vyhlif4576/f/file/file/regular_town_employment_application_form_4-07.pdf) <https://briocards.com/wp-content/uploads/2022/07/ludealb.pdf> [https://www.footandmatch.com/wp-content/uploads/2022/07/Great\\_Task\\_for\\_Windows\\_10\\_81.pdf](https://www.footandmatch.com/wp-content/uploads/2022/07/Great_Task_for_Windows_10_81.pdf) <https://alumbramkt.com/portable-xmedia-recode-free-registration-code-download-april-2022/> <https://provisionsfrei-immo.de/wp-content/uploads/2022/07/yilhild.pdf> <https://citizenrelocations.com/2022/07/nfsskyandflowers-crack-pc-windows-latest-2022.html>

<https://buyfitnessequipments.com/2022/07/04/gilisoft-movie-dvd-converter-2-0-3-crack-with-license-code-download-latest-2022/>